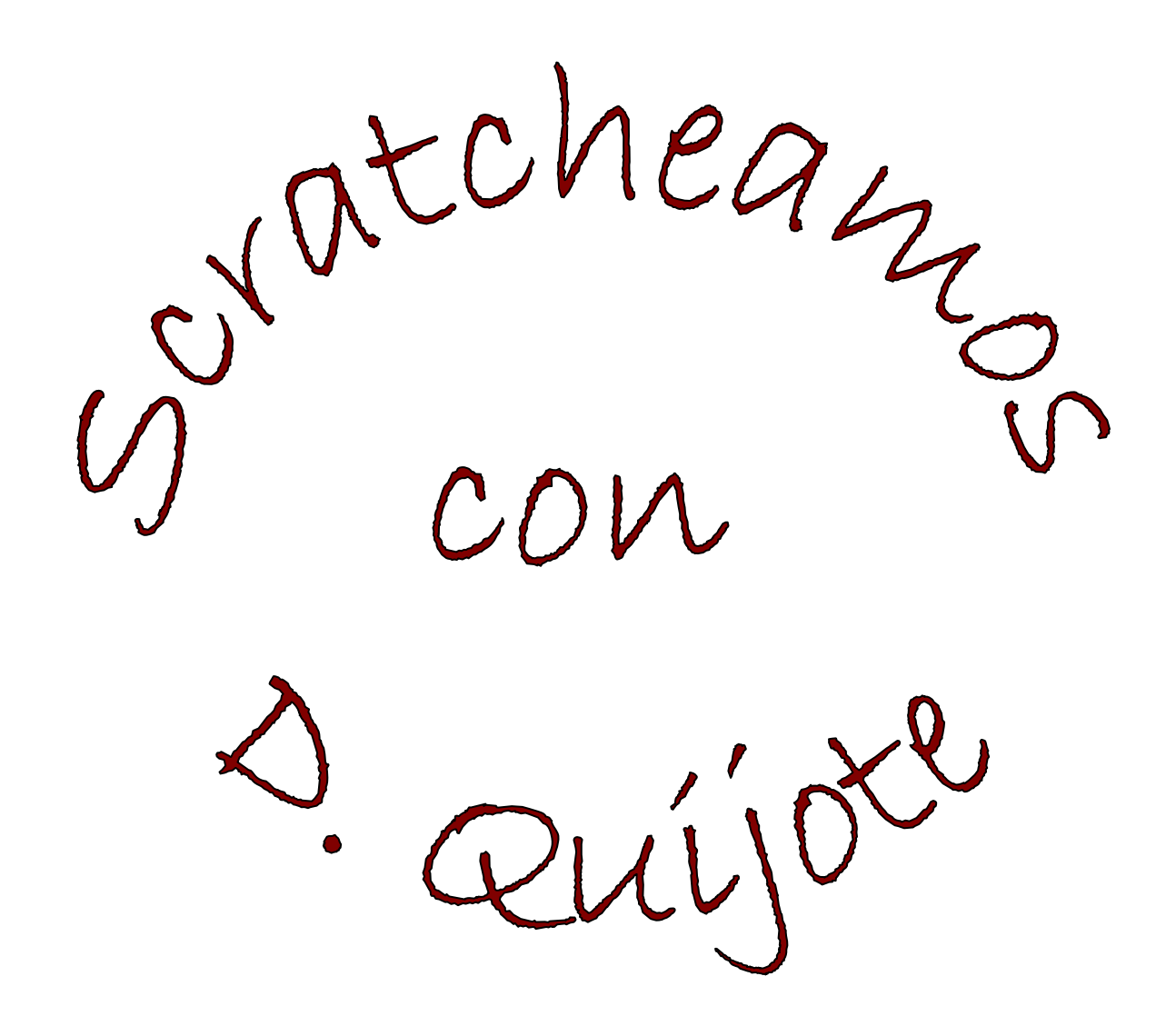

M. Belén Victoria Berrocal 03.449.027 - Q

## 1.- Título del proyecto:

"Scratcheamos con D. Quijote".

# 2.- Descripción del proyecto:

Con el presente proyecto, se pretende, dentro de un proyecto de globalización, acercar desde otra perspectiva el conocimiento de Miguel de Cervantes, en especial, la figura de D. Quijote de La Mancha a los alumnos, a través de la realización de juegos tradicionales interactivos con el programa "Scratch". Me refiero a juegos como: laberintos, evitar objetos en movimiento,…

En el producto final, el alumno deberá realizar la grabación de la primera estrofa del Quijote, que dará inicio a un juego de dos niveles (o de más) donde los alumnos deberán además de editar imágenes en la modificación de fondos, crear diálogos sencillos entre los personajes, entre otros aspectos.

En este primer proyecto, se ve cómo trabajar con el sonido, realizando grabaciones de sonido. <https://scratch.mit.edu/projects/106265742/>

En este proyecto, se ve un ejemplo de esos juegos tradicionales interactivos que comenté anteriormente y que son uno de los muchos proyectos que pueden realizar los alumnos. <https://scratch.mit.edu/projects/107224114/#editor>

Los objetivos que van a perseguir son entre otros:

- o Desarrollo del pensamiento lógico y algorítmico.
- o Aprendizaje de los fundamentos de la programación.

o Posibilitar el aprendizaje colaborativo a través del intercambio de conocimiento e individualizado, permitiendo trabajar a cada uno a su ritmo según sus propias competencias.

# 3.- Contexto de trabajo:

El proyecto se va a llevar a cabo en el CEO La Sierra, de Prádena, Segovia. Este centro está enclavado en el entorno rural y el nivel sociocultural de la comunidad educativa es bastante desigual. Contamos con familias que disponen de acceso a Internet en sus hogares, pero la mayoría de ellas no cuentan con este tipo de recurso en el hogar, lo que influirá de forma significativa en la programación de actividades para su realización en casa.

El presente proyecto quiere formar parte de las actividades que se están llevando a cabo en el centro bajo un planteamiento de innovación metodológica.

El centro, desde hace dos cursos académicos, lleva a cabo la actividad de "grupos interactivos" con los alumnos de infantil, y desde el presente curso con los alumnos de 1º, 2º y 3º de Primaria.

El planteamiento parte de la formación de grupos internivelares y, es por ello, que los jueves, de 9 a 11 horas, contamos con la presencia de voluntarios (familiares y otros mayores de edad) para trabajar con la mitad de los alumnos de 1º, 2º y 3º de Primaria las actividades propuestas en los grupos interactivos.

La otra parte del alumnado, realiza un taller de informática de 9 a 10, y de 10 a 11, en este tercer trimestre, un taller centrado en Scratch.

Nos planteamos un trabajo casi introductorio con estos alumnos, con la perspectiva de continuar con el programa Scratch en el próximo curso académico.

Los alumnos por lo tanto a los que va dirigido el presente proyecto corresponden con el Primer nivel de Educación Primaria, esto es, alumnos de 1º, 2º y 3º de Primaria.

Los **contenidos** pertenecen al área de Lenguaje, de Matemáticas y de Educación Artística, principalmente, además de los contenidos referidos a la informática, propiamente dicha.

### CONTENIDOS relacionados con el área de **LENGUAJE**

- o Conocimiento de diferentes tipos de libros, (libros de caballerías).
- $\circ$  Lectura de "D. Quijote de la Mancha", adaptado a las diferentes edades.
- o Producción de textos, tales como diálogos o instrucciones muy sencillas.
- o Utilización guiada y progresivamente más autónoma de las tecnologías de la información y la comunicación, como instrumento, además, de aprendizaje en tareas sencillas.

### CONTENIDOS relacionados con el área de **MATEMÁTICAS**

- o La situación en el espacio, distancias y giro:
	- Localización elemental de objetos en el espacio: dentro de, fuera de, encima de, debajo de, a la derecha de, a la izquierda de, entre.
	- Descripción de la posición de objetos del entorno respecto de sí mismo: delante/detrás de mí, encima/debajo de mí, a mi derecha/izquierda.
	- **Interpretación y descripción verbal de croquis de itinerarios** y elaboración de los mismos.
- o Números naturales.
- o Orden y relación entre los números. Comparación de números.
- o Introducción de conceptos como las coordenadas.

### CONTENIDOS relacionados con el área de **EDUCACIÓN ARTÍSTICA**

- o Iniciación al uso de programas digitales de edición de imagen y texto.
- o El uso responsable de las imágenes en los medios informáticos.

### 4.- COMPETENCIAS CLAVES

El presente proyecto se propone desarrollar las siguientes competencias claves:

#### o Competencia en comunicación lingüística CCL:

Busca desarrollar la habilidad para utilizar la lengua, expresar ideas e interactuar. Se trabajará específicamente las órdenes, el diálogo y la lectura de textos literarios.

### o Competencia matemática y competencias básicas en ciencia y tecnología CMT:

Con el proyecto se utilizarán las capacidades necesarias para aplicar el razonamiento matemático y resolver cuestiones centradas en la situación "problemática" creada en nuestro juego; la competencia en ciencia se centra en las habilidades para utilizar los conocimientos científicos para explicar la realidad que nos rodea; y la competencia tecnológica, en cómo aplicar estos conocimientos y métodos para dar respuesta a los deseos y necesidades humanos, en este caso, para dar respuesta a nuestro deseo de desarrollar juegos interactivos.

### o Competencia digital CD:

Es la competencia que se desarrolla directamente, ya que utilizaremos un programa digital, en un entorno digital y buscando la realización de un producto digital. Implica, no obstante, el uso seguro y crítico de las TIC para obtener, analizar, producir e intercambiar información.

#### o Competencia para Aprender a aprender CPAA:

Con este proyecto buscamos que el alumno desarrolle su capacidad para iniciar el aprendizaje y persistir en él, organizar sus tareas y tiempo, y trabajar de manera individual o colaborativa para conseguir un objetivo

#### o Sentido de la iniciativa y espíritu emprendedor SIE:

Con este proyecto, se pretende fundamentalmente el desarrollo de esta competencia clave, que realmente lo es, ya que implica las habilidades necesarias para convertir las ideas en actos, como la creatividad o las capacidades para asumir riesgos y planificar y gestionar proyectos.

### o Conciencia y expresiones culturales CEC:

Se desarrolla la capacidad para apreciar la importancia de la expresión a través de las artes plásticas (en este caso, digitales) y la literatura, con el libro de D. Quijote de La Mancha.

### o Competencias sociales y cívicas CSC

Al incluir como agrupamiento básico el trabajo por parejas o tríos y al contar además con grupos internivelares, buscamos en todo momento el desarrollo de capacidades que les permitan relacionarse con los otros alumnos en un contexto donde la riqueza es enriquecedora de grupo y participar de manera activa, participativa y democrática en las actividades propuestas.

# 5.- ESTÁNDARES DE APRENDIZAJE

A continuación detallamos los **criterios de evaluación** y los **estándares de aprendizaje** que guían el presente proyecto:

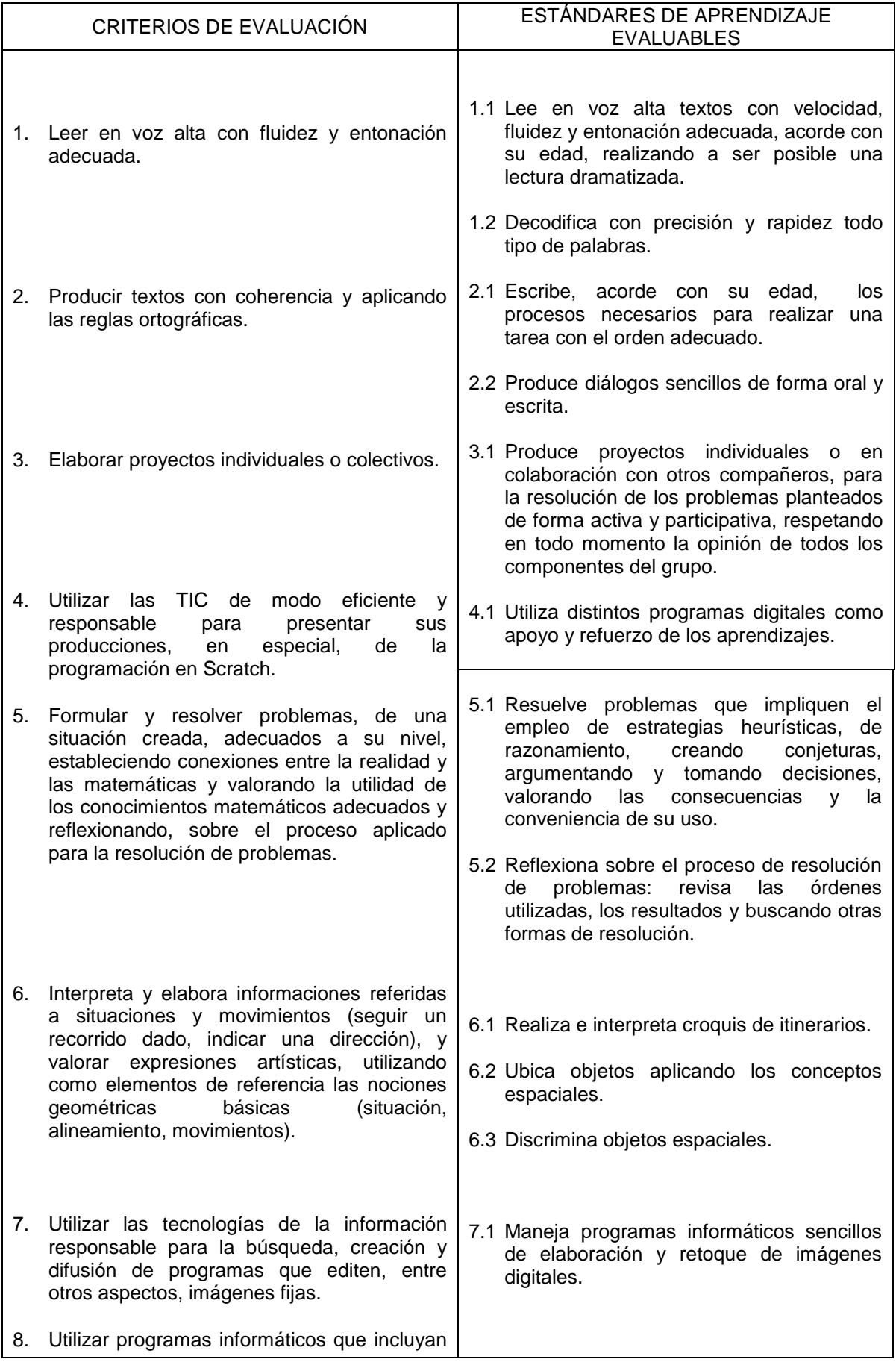

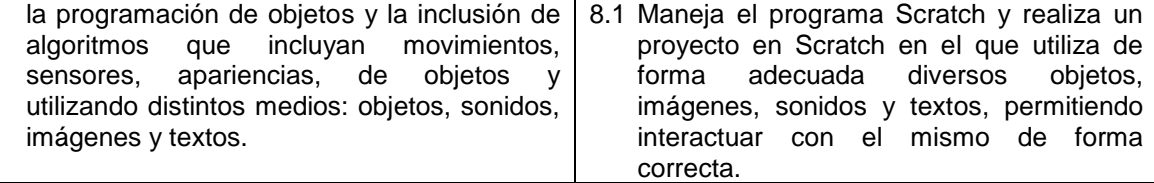

# 6.- CRONOGRAMA

**Duración total de proyecto**: 3º trimestre del curso 2015/16

Fechas de realización: Jueves de 9:30 a 11 h.

### TOTAL 12 SESIONES.

Se programarán 6 sesiones y se repetirá cada una, para dar cobertura a todos los alumnos, ya que contamos con un grupo internivelar formado por la mitad de los alumnos de 1º, 2º y 3º en cada sesión.

Cada sesión llevará un pequeña actividad a realizar en casa, pero que no tendrá un desarrollo digital, dado que contamos con una mayoría de alumnos que no dispone de Internet en su hogar.

# 7.- DESCRIPCIÓN DEL PRODUCTO FINAL

Queremos a través de la realización de juegos tradicionales interactivos digitales, acercar la figura de D. Quijote y Sancho a los alumnos de infantil, que serán quienes finalmente jueguen con ellos, y seguir trabajando con los alumnos del primer nivel de Primaria, dentro de nuestro enfoque globalizador de trabajo, con los personajes de D. Quijote, en la creación de los mismos.

Tomaremos como base un ejercicio básico que consiste en mover a un objeto hacia un lugar, evitando que le toque otro objeto que estará también en movimiento.

Proponemos la realización de un juego con la base de este ejercicio, con la utilización de los personajes del Quijote, en el que habrá dos niveles como mínimo y en el que se deberán incluir al menos un diálogo, la modificación de un fondo, utilizando el editor de Scratch, y la grabación de sonido que incluirá la lectura por parte de los alumnos del primer párrafo del Quijote: "En un lugar de La Mancha de cuyo nombre no…"

Todos los proyectos de los alumnos se compartirán finalmente con todos los miembros de la comunidad educativa en la página web del CEO La Sierra. Para ello, se creará un estudio para todos los grupos de alumnos, donde se guardarán los diferentes proyectos para ser compartidos posteriormente.

### 8.- SECUENCIAS DE ACTIVIDADES

SESIÓN 1.- Gran grupo

1.- En esta primera sesión se tomará conciencia de los procesos o pasos que debemos hacer para realizar las tareas diarias, incluso las más sencillas. Por ejemplo: tocar timbre en el colegio y nos vamos a casa (entre todos iremos diciendo todos los movimientos que hacemos hasta salir del colegio) Comprar pan

Preparar desayuno

2.- La siguiente actividad tiene como objetivo que los alumnos perciban la importancia de que esos pasos estén bien secuenciados, para ello, llevaremos a la práctica un procedimiento y veremos si está bien secuenciados. Poner alguno erróneo para que se aprecie la importancia de la correcta secuenciación.

**En casa**, escribiremos o haremos un dibujo de los distintos pasos que necesitamos para hacer el bocadillo de la merienda.

# SESIÓN 2.-

Por parejas.

3.- Escribimos pasos bien secuenciados que hagan ir a un compañero a diferentes sitios del colegio. Probarlo con los ojos vendados de uno de ellos.

Una vez hecho esto, comenzamos con Scratch, propiamente dicho. Presentamos las diferentes partes e introducimos bloques de movimiento al objeto "gato" y modificamos el número de pasos y comprobamos que ocurre. Seleccionamos otro objeto y lo movemos de arriba abajo y a diferentes velocidades.

**En casa**, recortamos figuras o hacemos dibujos de objetos, que posteriormente recortaremos, y sin pegarlos, los pondremos sobre un fondo, para simular el ejercicio realizado en el colegio con el ordenador.

Los alumnos de 3º, pueden ir pensando ya, que objetos y personajes puede tener su juego relacionado con D. Quijote y cómo se moverían.

SESIÓN 3.-

Por parejas

4.- Realizamos el juego básico de ir a coger un objeto evitando chocar con otros objetos que se mueven de abajo arriba.

Terminar si es necesario en otro momento (biblioteca)

**En casa**, pensar qué puede ocurrir en el siguiente nivel, teniendo en cuenta que tiene que ser más difícil.

Se puede utilizar dibujos, recortables o el lenguaje escrito para ello.

Sugerencia: D. Quijote busca a Rocinante que se encuentra en el otro lado de la pantalla.

**Trabajo de los alumnos:** <https://scratch.mit.edu/projects/99205994> Era el primer acercamiento. Movimientos de varios objetos a diferentes velocidades y utilizando la tecla del espacio.

SESIÓN 4.- Gran grupo

5.- Entre todos, hacemos con la técnica de role-playing, diferentes diálogos. Por parejas

6.- Elaboramos un diálogo para nuestro juego. Explicamos con Scratch cómo se introducen los diálogos con los bloques "decir".

Sugerencia: Cuando D. Quijote encuentra a Rocinante, qué se dicen.

**En casa**, escribimos un diálogo más para nuestro juego.

Trabajo de los alumnos:<https://scratch.mit.edu/projects/104437068/>

SESIÓN 5.-

Por parejas

7.- Realizamos la grabación del sonido en la que se incluye la lectura de parte del primer párrafo del Quijote.

8.- Introducimos modificaciones en un fondo con el editor y en él, y con el objeto de "Caballero con armadura" utilizamos la grabación hecha.

**En casa**, pensamos cómo podemos mejorar nuestro juego

SESIÓN 6.-

Por parejas

Cada pareja llevará a cabo, de forma autónoma, las mejoras que ha pensado para su juego, que puede consistir en realizar otro nivel o introducir más diálogos.

# 9.- MÉTODOS DE EVALUACIÓN

La evaluación se realizará al final de cada una de las sesiones y se realizará tanto la autoevaluación, la coevaluación por medio de dianas de evaluación para cada grupo, y la heteroevaluación mediante rúbricas.

En la diana de evaluación para cada grupo evaluaremos:

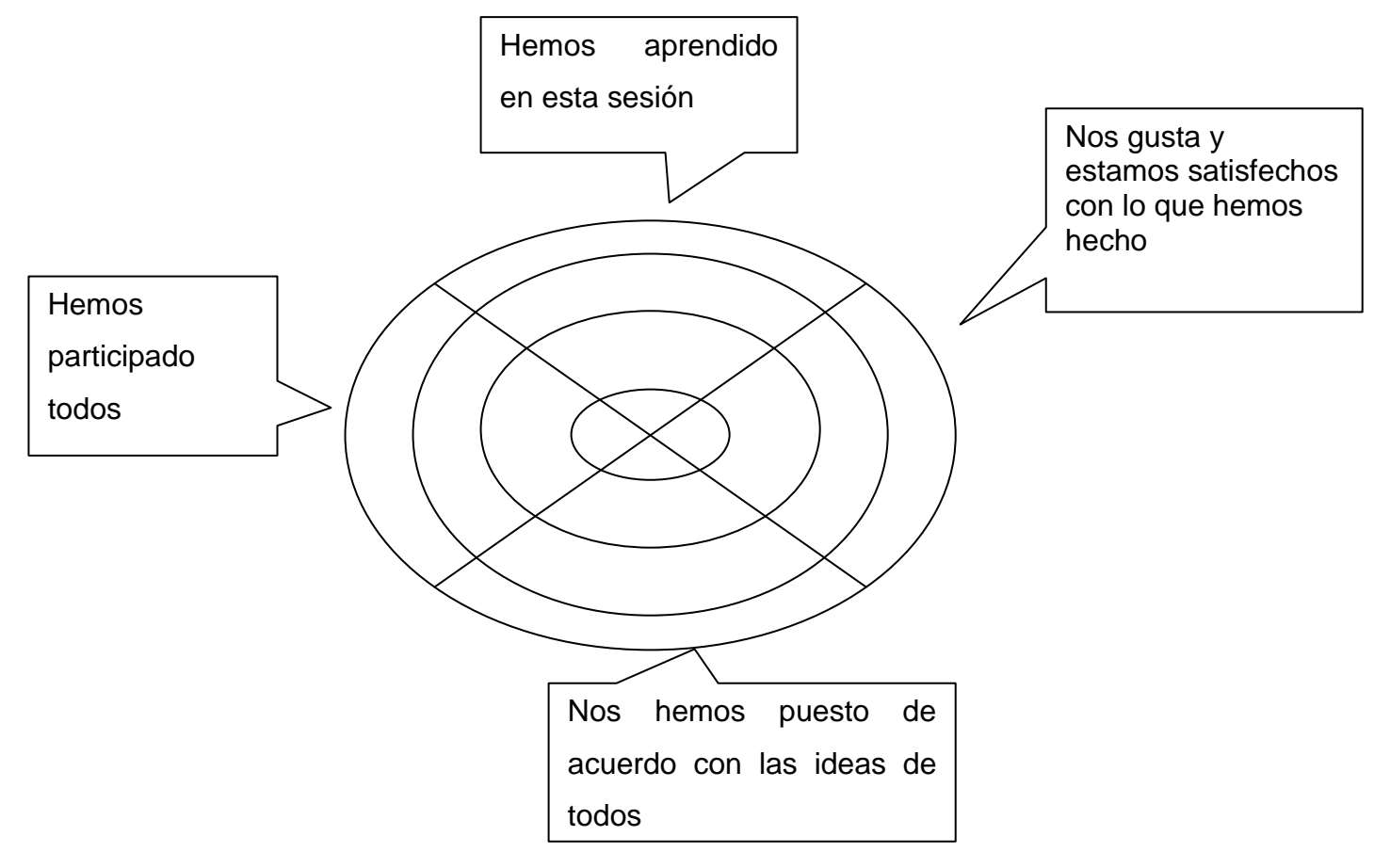

### Rúbricas de evaluación

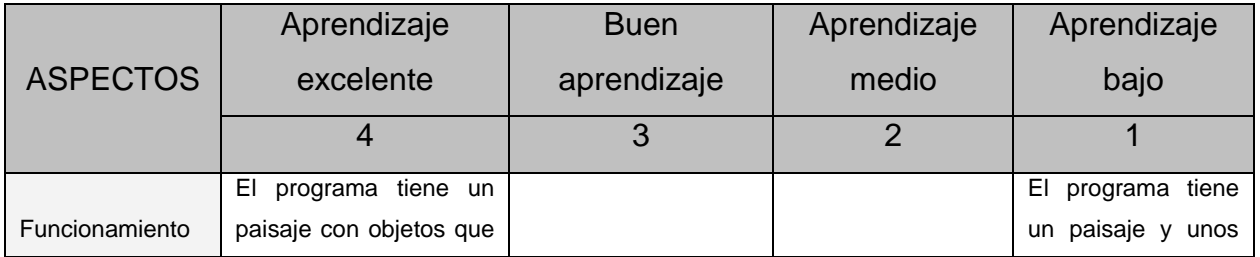

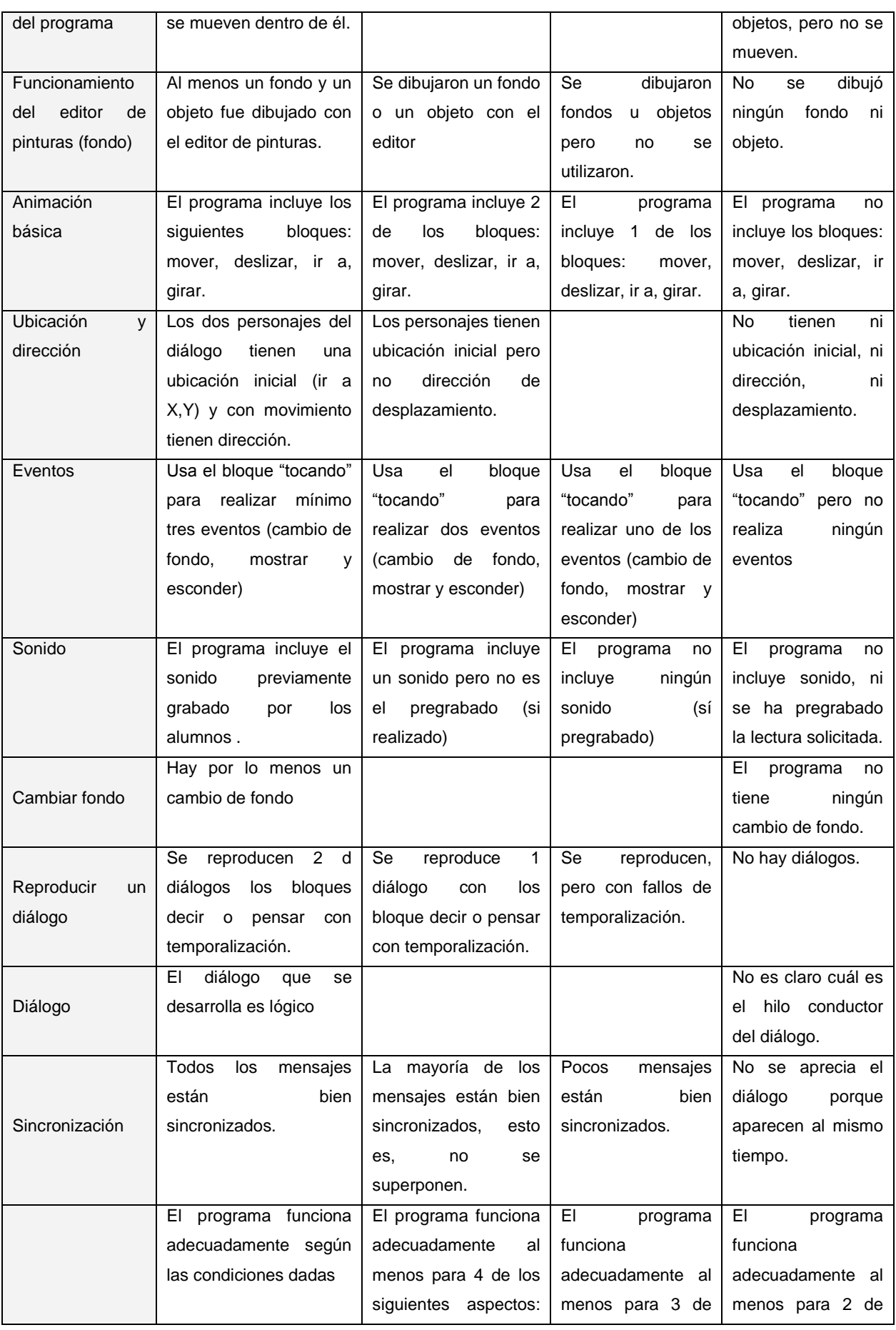

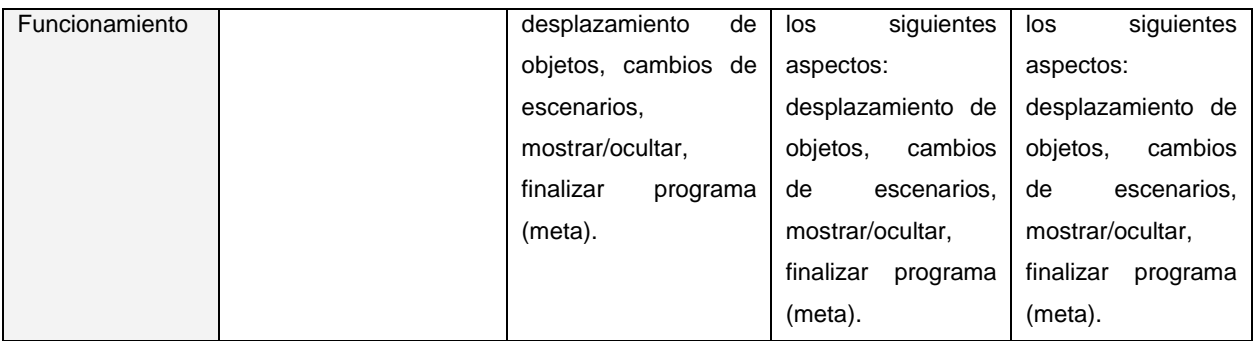

### 10.- RECURSOS

Los recursos utilizados son los que facilita la plataforma de Scratch, para la elaboración de los diferentes proyectos.

### 11.- HERRAMIENTAS TIC

El proyecto se llevará a cabo en el aula de informática del CEO La Sierra, de Prádena, donde los alumnos por parejas, podrán hacer uso de un ordenador portátil con conexión a Internet.

Se necesitará únicamente el uso de micrófonos, pero que en la mayoría de los casos se utilizarán los internos de los portátiles.

En cuanto a otros programas, este proyecto se ciñe únicamente a la plataforma Scratch y a todos los recursos que dicha plataforma pone a nuestra disposición: editor de imágenes, textos, objetos y sonidos.

# 12.- AGRUPAMIENTOS

En la descripción de las diferentes sesiones y las actividades, ya se ha reseñado que el agrupamiento principal será por parejas, aunque alguna de las actividades propuestas será en gran grupo.

# 13.- BIBLIOGRAFÍA

La rública de evaluación está basada en:

López García, Juan Carlos: "Programación con Scratch", Fundación Gabriel Piedrahita Uribe. 4ª edición.